## **MATLAB troubleshooting**

The following table lists possible issues you may encounter when modeling with MATLAB, helps you to understand why the issue may have occurred, and suggests the remedial actions to take, in the order to try them.

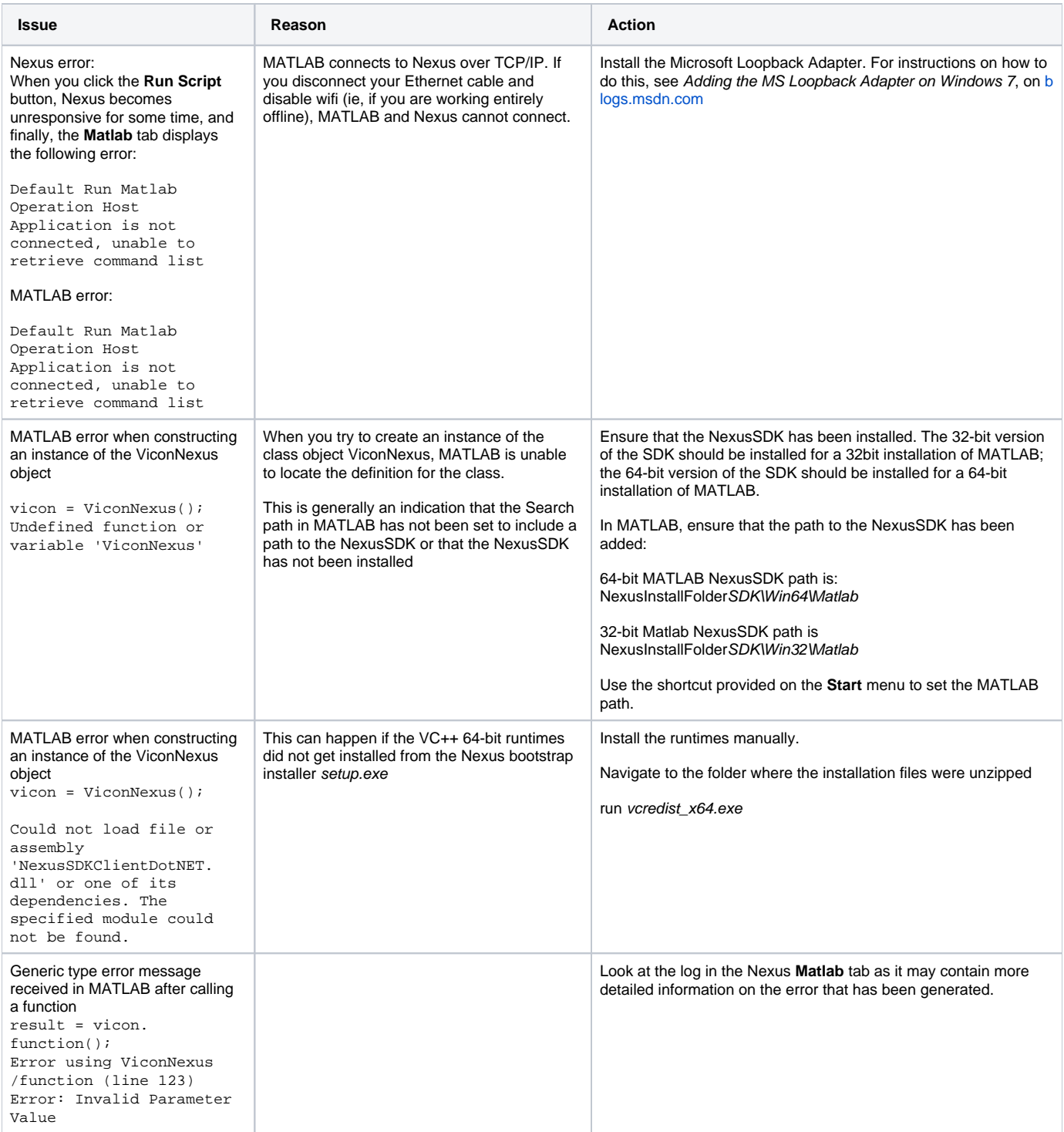

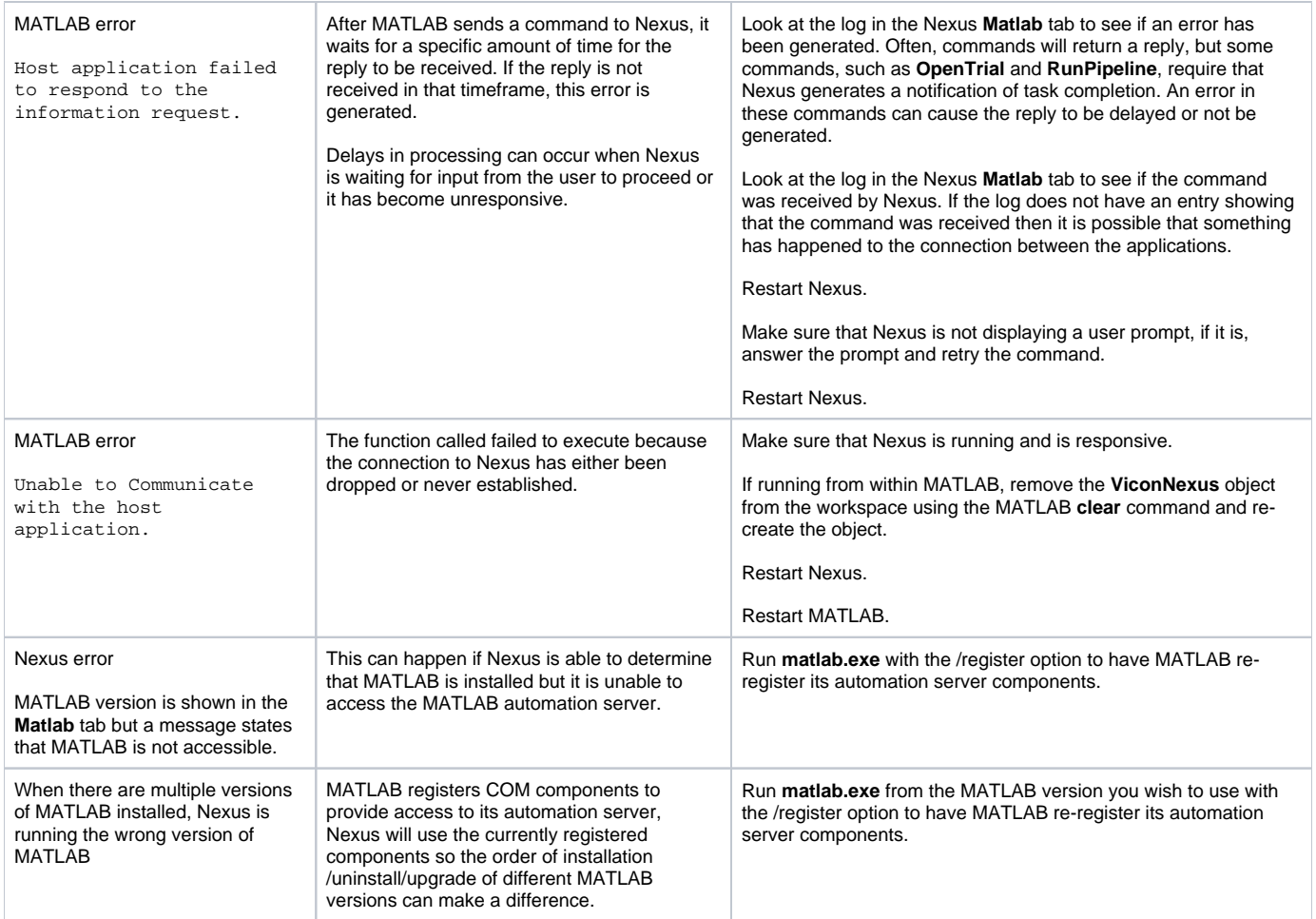